# **Internet Sharing [2022]**

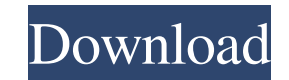

#### **Internet Sharing Free Download 2022**

This software enables the communication between Accurate Printer Monitor and the e-mail program or FTP server. It is able to transfer data from the HP LaserJet, Brother and Lexmark printers that are connected to a COM port Thanks to this feature, you can keep a check on the printed documents sent to the workstations, monitor the workstations, monitor the workstation that received the documents, and received the tollowing printing device is b Sharing Features: - Scan text documents from the file system (FTP server, CIFS and SMB server). - Print text documents from the file system. - Monitor the activity of shared printing devices, regardless of where the comput Notifies users via e-mail or SMS when a job starts and finishes. - Monitors the file transfer progress and returns details about it. - Monitors the monitor status of the printing device attached to the network card. - Crea returns details about it. - Automatically opens an Internet connection. - Automatically closes the Internet connection. - Automatically establishes connections with the e-mail program or the FTP server. - Automatically ret Automatically returns to the e-mail program or the FTP server, when the connection was disconnected. - Returns details about the current connection status. -

Keyboard Macro Plugin for Windows allows you to create macros which you can assign to a key, in order to execute macros without any mouse clicks or alt-tabbing. With Key Macro Plugin, you can save your heaste, edit and exe plugin, macros are saved as XML files. They can contain text, numbers, dates, and conditionals, just like regular Windows commands. Keyboard Macro Plugin has several features: Built-in macro recorder. Undo/redo for any cha Txt format is compatible with most Notepad programs. KEYMACRO Description: Keyboard Macro Plugin for Windows allows you to create macros which you can assign to a key, in order to execute macros without any mouse clicks or will no longer have to switch between the macros builder and the editor. With this plugin, macros are saved as XML files. They can contain text, numbers, dates, and conditionals, just like regular Windows commands. Keyboar CSV, and Txt. The CSV format is compatible with most spreadsheet programs. The Txt format is compatible with most Notepad programs. The Txt format is compatible with most Notepad programs. KEYMACRO Description: Keyboard Ma efficiently. You can create, edit and execute your macros at the same time. This way, you will no longer have to switch between the macros builder and the editor. With this plugin, 1d6a3396d6

#### **Internet Sharing Crack + (LifeTime) Activation Code [Mac/Win]**

# **Internet Sharing License Keygen [Win/Mac]**

Internet Sharing plugin for Accurate Printer Monitor, enables you to monitor your networked printers on your local network and send the data in a secure manner to your e-mail, FTP server or more. www.sprysoft.com - Access software, you can share and send your mysql database easily to any email with a... www.sprysoft.com - In this article we will discuss How to add a password to our MySQL database and we will set up the Password just like we files and your database files with your friends and clients. We will discuss "Web File Sharing" and how to upload files on a website and how to send database files to any email Id. I have given a demo on how to upload file mysql database. And we will set password just like we have created one on yahoo.com, gmail, you tube, Live cam sites etc. Click on... About our site Windows9download is composed of the following 5 channels, which include t extreme step, and we encourage you to find another lawyer to represent you. We can discuss your case and present you with possible options, if it is warranted. Our firm represents clients in health care, business, and esta the authors. It is intended for

# **What's New In Internet Sharing?**

Internet Sharing is a module that allows sending a file or e-mail containing the data from a COM port of a printer to a predefined e-mail account or to a FTP server. It is designed to send data from Accurate Printer Monito does not offer enough power to be used in the place of this tools. Internet Sharing works as a module for Accurate Printer Monitor that facilitates the data transfer from the COM port to an e-mail account or a FTP server. major advantages is that it can send data to multiple recipients at the same time, regardless of the used protocol type, allowing individual configurations for each connection name and type, change the host address and por sending the packages, the Internet Sharing plugin enables you to rename the files and optionally compress the data, saving the output to ZIP format, in order to lower its size and thus, reduce the transfer duration. As suc to manage all the shared printing devices within their network, keeping an eye on the printed documents and the workstations they were printed from. It is a handy tool for companies that want to prevent employees from abus notifications about the printer usage in the office, even if they are hundreds of miles away. Similar news: Machines are able to recognize emotions and other things via a webcams and microphones — new research from the Uni that allows capturing and processing of GIS data, including automatic detection of urban and industrial areas, has been updated. This update includes the new AirNetStation module that will make it possible to automatically

## **System Requirements For Internet Sharing:**

Minimum: OS: OS X 10.9 CPU: Intel® Core™ i5-3570 CPU @ 3.20 GHz, Intel® Core™ i5-3570 CPU @ 3.20 GHz or Intel® Core™ i7-3770 CPU @ 3.40 GHz, Intel® Core™ i7-3770 CPU @ 3.40 GHz Memory: 6 GB RAM DirectX: Version 11 Network:

<http://www.alnut.com/trispace-crack-free-for-windows-updated/> <https://fraenkische-rezepte.com/twitter-automation-with-keygen-mac-win-april-2022/> <https://ntxrealtorresource.net/wp-content/uploads/2022/06/vurnsal.pdf> <https://thevirtualartinstructor.com/class-news/checkdiskgui-1-2-0-crack-free-download-updated-2022/> <http://www.puremeditation.org/?p=5882> <http://fajas.club/wp-content/uploads/2022/06/FotoGo.pdf> <https://ibioshop.com/codefunk-xml-editor-crack-free-for-windows/> <https://xn--80aagyardii6h.xn--p1ai/agung-039-s-hidden-revealer-crack-win-mac-2022-new/> <https://classifieds.cornerecho.com/advert/ifree-skype-recorder-7-0-11-crack-product-key-for-pc-march-2022/> <https://ledromadairemalin.eu/clean-my-registry-crack-mac-win/> <https://www.mjeeb.com/multiplexcalc-crack-for-pc/> [http://michele-damico.com/wp-content/uploads/2022/06/Digital\\_Photos\\_Screensaver\\_Maker\\_formerly\\_Photo\\_SlideShow\\_Ma.pdf](http://michele-damico.com/wp-content/uploads/2022/06/Digital_Photos_Screensaver_Maker_formerly_Photo_SlideShow_Ma.pdf) <http://ampwebsitedesigner.com/2022/06/07/thinreports-editor-license-keygen/> <https://tchadmarket.com/wp-content/uploads/2022/06/betgay.pdf> <https://lanesida.com/file-reorganizer-crack/> <http://ondekcare.com/?p=6527> <https://www.intermountainbiota.org/portal/checklists/checklist.php?clid=64865> [https://www.cdnapolicity.it/wp-content/uploads/2022/06/NFOpad\\_Portable.pdf](https://www.cdnapolicity.it/wp-content/uploads/2022/06/NFOpad_Portable.pdf) <https://www.pteridoportal.org/portal/checklists/checklist.php?clid=8127> <http://ideaboz.com/?p=5604>

Related links: